# Рубцовский индустриальный институт (филиал) федерального государственного бюджетного образовательного учреждения высшего образования «Алтайский государственный технический университет им. И.И. Ползунова»

# **СОГЛАСОВАНО**

И.о. декана ТФ Ю.В. Казанцева

# **Рабочая программа дисциплины**

Код и наименование дисциплины: **Б1.О.25 «Основы CAD-систем»**

Код и наименование направления подготовки (специальности): **23.03.02** 

**Наземные транспортно-технологические комплексы** 

Направленность (профиль, специализация): **Проектирование колесных и** 

#### **гусеничных машин**

Статус дисциплины: **обязательная часть**

Форма обучения: **заочная**

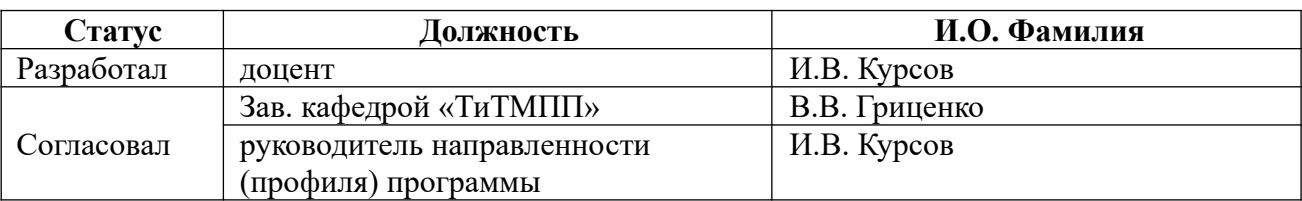

г. Рубцовск

 **1. Перечень планируемых результатов обучения по дисциплине, соотнесенных с индикаторами достижения компетенций** 

| Компетенция | Содержание компетенции                                                                                                    | Индикатор    | Содержание индикатора                                                                                                    |
|-------------|----------------------------------------------------------------------------------------------------|--------------|----------------------------------------------------------------------------------------------------|
| $O\Pi K-4$  | Способен<br>понимать<br>принципы<br>работы<br>современных                                                                      | $O\Pi K-4.1$ | Демонстрирует<br>принципов<br>знание<br>информационных<br>современных<br>технологий                                      |
|             | информационных технологий и<br>использовать<br>решения<br>их<br>ДЛЯ<br>профессиональной<br>задач<br>деятельности               | $OIIK-4.2$   | Использует<br>современные<br>информационные<br>технологии<br>ДЛЯ<br>профессиональной<br>решения<br>задач<br>деятельности |
| $OIIK-6$    | Способен<br>участвовать<br>B<br>разработке<br>технической                                                                      | $OIIK-6.1$   | Применяет стандарты, нормы и правила<br>в профессиональной деятельности                                                  |
|             | документации с<br>использованием<br>стандартов,<br>правил,<br>норм<br>И<br>профессиональной<br>связанных<br>c<br>деятельностью | $O\Pi K-6.2$ | Участвует в разработке технической<br>связанной<br>документации,<br>$\mathbf{c}$<br>профессиональной деятельностью       |

#### **2. Место дисциплины в структуре образовательной программы**

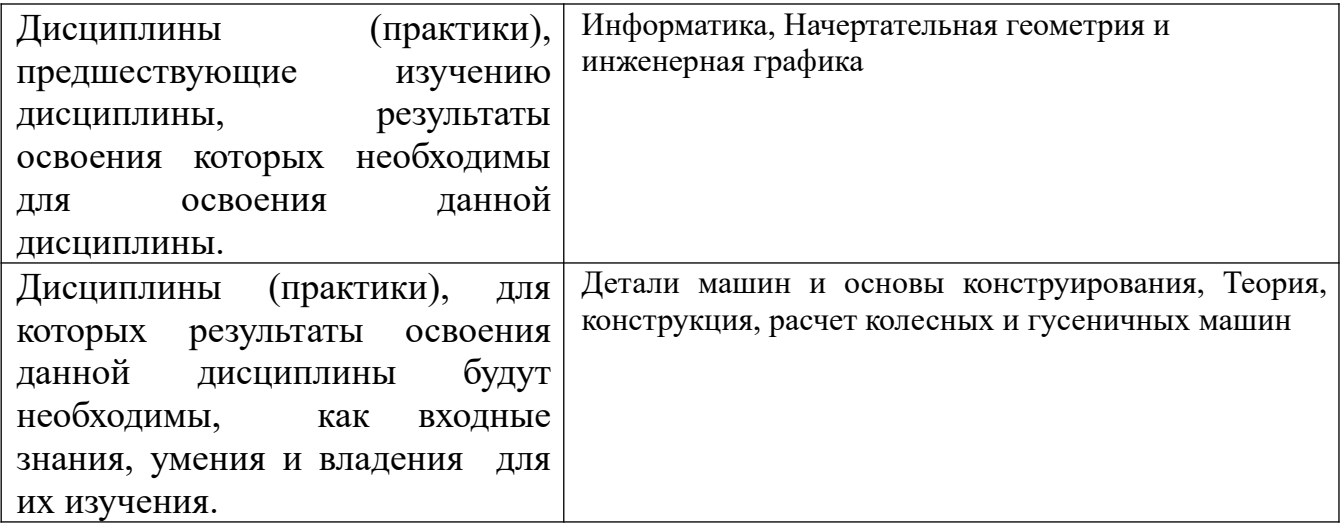

#### **3. Объем дисциплины в зачетных единицах с указанием количества академических часов, выделенных на контактную работу обучающегося с преподавателем (по видам учебных занятий) и на самостоятельную работу обучающегося**

Общий объем дисциплины в з.е. /час: 5 / 180

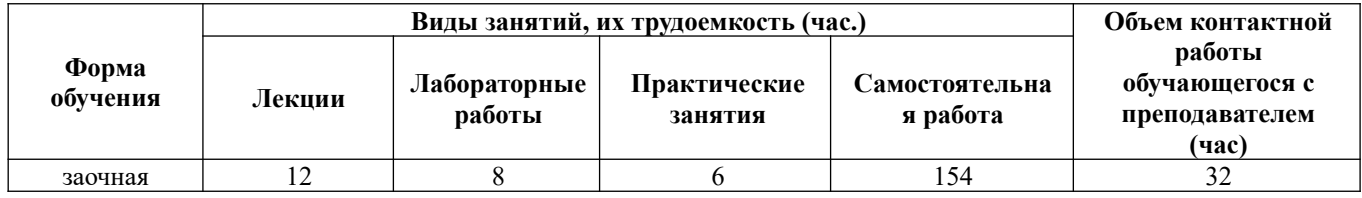

**4. Содержание дисциплины, структурированное по темам (разделам) с указанием отведенного на них количества академических часов и видов учебных занятий**

#### **Форма обучения: заочная**

*Семестр: 7*

Объем дисциплины в семестре з.е. /час: 2 / 72 Форма промежуточной аттестации: Зачет

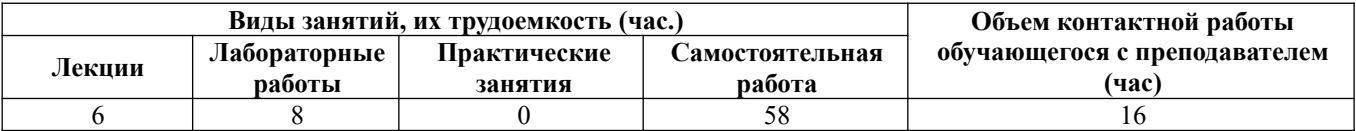

**Лекционные занятия (6ч.)**

**1. Современные информационные технологии и программные средства используемые при решении задач профессиональной деятельности {беседа} (1ч.)[3,4,5,6]** 

**2. Классификация и область применения графических и геометрических компьютерных моделей.(1ч.)[3,4,5,6]** 

**3. Геометрическое моделирование объемных тел.(2ч.)[3,4,5,6]** 

**4. Проекционные виды и ассоциативные связи 3D и 2D моделей.(2ч.)[3,4,5,6]** 

**Лабораторные работы (8ч.)**

**1. Компьютерная система «КОМПАС» для выполнения и редактирования эскизов в режиме 2D(1ч.)[1,3,4,5,6] 2. Создание 3D модели детали выдавливанием. Создание 2D чертежа детали с учетом применяемых стандартов, норм и правил в профессиональной деятельности(1ч.)[1,3,4,5,6] 3. Создание 3D модели детали вращением(2ч.)[1,3,4,5,6] 4. Создание 3D модели деталей кинематической операцией(2ч.)[1,3,4,5,6] 5. Создание 3D модели детали операцией по сечениям(2ч.)[1,3,4,5,6]** 

**Самостоятельная работа (58ч.)**

**1. Проработка конспекта лекций, учебников, учебных пособий, другой учебно–методической литературы.(46ч.)[1,2,3,4,5,6]** 

**3. Выполнение контрольной работы(8ч.)[1,2,3,4,5,6]** 

**4. Подготовка к зачету(4ч.)[1,2,3,4,5]** 

#### *Семестр: 8*

Объем дисциплины в семестре з.е. /час: 3 / 108 Форма промежуточной аттестации: Экзамен

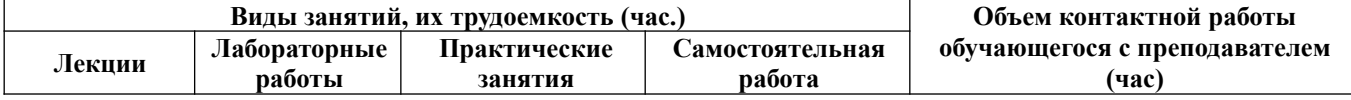

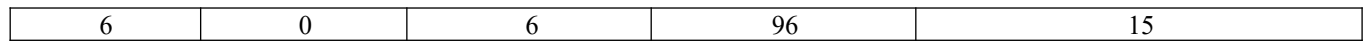

**Лекционные занятия (6ч.)**

**1. Параметризация геометрических моделей.(2ч.)[3,4,5,6]** 

**2. Прикладное программное обеспечение геометрического моделирования(2ч.)[3,4,5,6]** 

**3. Виртуальная реальность(2ч.)[3,4,5,6]** 

**Практические занятия (6ч.)**

**1. Создание 3D моделей зубчатых колес(2ч.)[1,3,5,6]** 

**2. Создание 3D модели вала(2ч.)[1,3,5,6]** 

**3. Создание 3D модели сборочной единицы, связанной с профессиональной деятельностью. Разработка ассоциативных чертежа и спецификации сборочной единицы с учетом применяемых стандартов, норм и правил в профессиональной деятельности.(2ч.)[1,3,5,6]** 

**Самостоятельная работа (96ч.)**

**1. Проработка конспекта лекций, учебников, учебных пособий, другой учебно–методической литературы.(79ч.)[1,2,3,4,5,6]** 

**2. Выполнение контрольной работы(8ч.)[1,2,3,5,6]** 

**3. Подготовка к экзамену(9ч.)[1,2,3,4,5,6]** 

## **5. Перечень учебно-методического обеспечения самостоятельной работы обучающихся по дисциплине**

Для каждого обучающегося обеспечен индивидуальный неограниченный доступ к электронной информационно-образовательной среде АлтГТУ:

1. Балашов А.В. Проектирование в системе КОМПАС 3D: Метолические

рекомендации к выполнению лабораторного практикума по дисциплине «Компьютерная графика» для студентов направления 15.03.05 «Конструкторско-технологическое обеспечение машиностроительных производств» дневной формы обучения; Алт. гос. техн. ун-т им. И.И. Ползунова. – Барнаул,  $2017-161$  с. – URL: http://elib.altstu.ru/eum/download/tm/Balashov\_kompas\_mu.pdf ( дата обращения 16.04.2021)

2. Курсов И.В. Основы CAD систем: методические указания по выполнению самостоятельной работы для студентов направления подготовки «Наземные транспортно-технологические комплексы» / И.В. Курсов; Рубцовский индустриальный институт.- Рубцовск. 2021. - 15 с. URL: https://edu.rubinst.ru/resources/books/Kursov\_I.V.\_Osnovy\_cadsistem dlya NTTK (sam rabota) 2021.pdf (дата обращения 30.08.2021)

# **6. Перечень учебной литературы**

6.1. Основная литература

3. Пузанкова, А. Б. Геометрическое моделирование в среде КОМПАС-3D : учебное пособие / А. Б. Пузанкова, А. А. Черепашков. — Самара : Самарский государственный технический университет, ЭБС АСВ, 2020. — 108 c. — Текст : электронный // Цифровой образовательный ресурс IPR SMART : [сайт]. — URL: https://www.iprbookshop.ru/111694.html (дата обращения: 27.02.2022). — Режим доступа: для авторизир. пользователей

6.2. Дополнительная литература

4. Учаев, П. Н. Компьютерная графика в машиностроении : учебник / П. Н. Учаев, К. П. Учаева ; под редакцией П. Н. Учаева. — Москва, Вологда : Инфра-Инженерия, 2021. — 272 c. — ISBN 978-5-9729-0714-4. — Текст : электронный // Цифровой образовательный ресурс IPR SMART : [сайт]. — URL: https://www.iprbookshop.ru/115129.html (дата обращения: 27.02.2022). — Режим доступа: для авторизир. пользователей

## **7. Перечень ресурсов информационно-телекоммуникационной сети «Интернет», необходимых для освоения дисциплины**

5. Cайт для проектировщиков, инженеров, конструкторов https://dwg.ru

6. Портал Машиностроение: http://www.mashportal.ru/

## **8. Фонд оценочных материалов для проведения текущего контроля успеваемости и промежуточной аттестации**

 Содержание промежуточной аттестации раскрывается в комплекте контролирующих материалов, предназначенных для проверки соответствия уровня подготовки по дисциплине требованиям ФГОС, которые хранятся на кафедре-разработчике РПД в печатном виде и в ЭИОС.

## **9. Перечень информационных технологий, используемых при осуществлении образовательного процесса по дисциплине, включая перечень программного обеспечения и информационных справочных систем**

Для успешного освоения дисциплины используются ресурсы электронной информационнообразовательной среды, образовательные интернет-порталы, глобальная компьютерная сеть Интернет. В процессе изучения дисциплины происходит интерактивное взаимодействие обучающегося с преподавателем через личный кабинет студента.

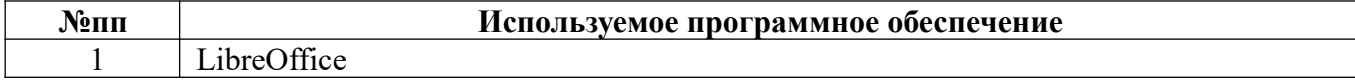

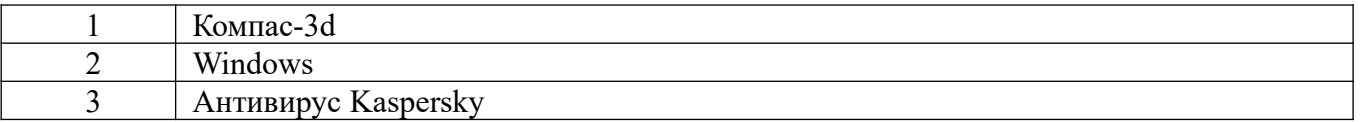

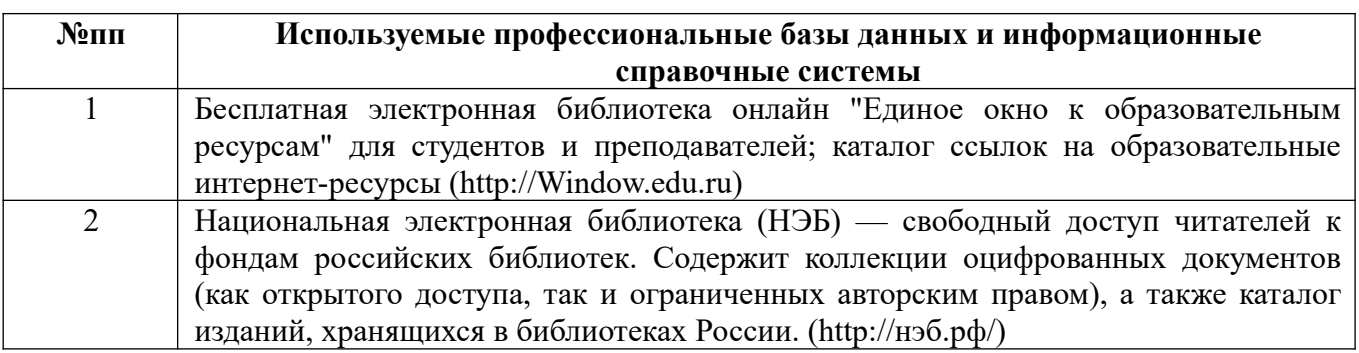

#### **10. Описание материально-технической базы, необходимой для осуществления образовательного процесса по дисциплине**

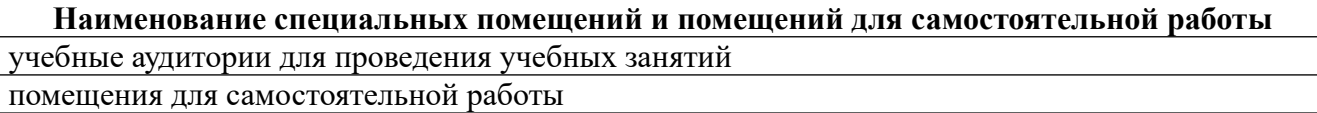

Материально-техническое обеспечение и организация образовательного процесса по дисциплине для инвалидов и лиц с ограниченными возможностями здоровья осуществляется в соответствии с «Положением об обучении инвалидов и лиц с ограниченными возможностями здоровья».